## **Forme bleue**

Insertion > forme Format : remplissage (bleu) Habillage : derrière le texte

**Nom et fonction**

Arial, blanc

## **Icones**

Insérer > image Outil image : habillage carré

## **Titre parcours & diplome**

Arial, Gras, 14, Format : bordure, bas, couleur auto Outil image : habillage carré

## **P h o t o**

# **ATELIER LETTRE DE MOTIVATION**

In s ér e r > image Position : alignement (gauche, haut) sur page habillage : au travers

## **Colonne**

Disposition : saut de page > colonne

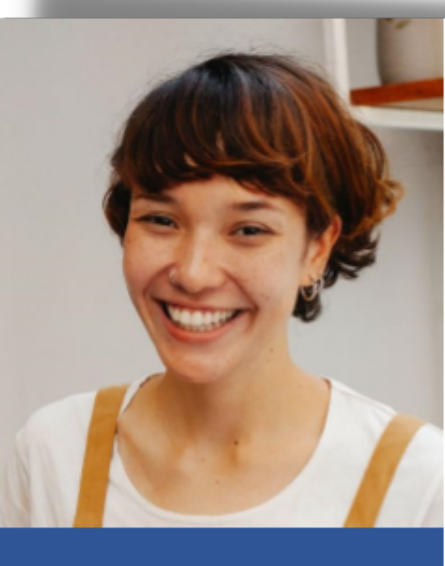

**SOLÈNE JILUA Ostréicultrice** 

## 06.12.34.56.78

- 147 rue des fleurs, 84300 Cavaillon
- solene@email.fr
- Permis B

## **MON PARCOURS**

Aliquam dapibus ac turpis quis porttitor. Sed id mollis arcu. Integer tristique aliquam consequat. Donec quis nulla vitae augue pharetra blandit. Ut tristique.

#### **DIPLÔME** 墨画

aliquam consequat. Donec quis nulla vitae augue pharetra blandit.

## **Madame Claire Marinette**

Responsable des ressources humaines 157 place Robert Francis 84300 Cavaillon

Cavaillon le 13 mai 2022.

#### Candidature pour le poste de responsable d'exploitation

#### Madame Marinette,

Proin sit amet semper nisl. Pellentesque nibh erat, porttitor in tincidunt sit amet, luctus ut tortor. Quisque porttitor in justo nec consectetur. Class aptent taciti sociosqu ad litora torquent per conubia nostra, per inceptos himenaeos. Praesent faucibus tellus lacus. Nunc pharetra nec metus in lobortis. Integer eget erat lorem. Nulla eget viverra arcu, ac pellentesque justo. Donec rhoncus ex massa, eu posuere odio tincidunt vel. Aenean vitae molestie eros, at eleifend libero. Orci varius natoque penatibus et magnis dis parturient montes, nascetur ridiculus mus. Fusce tortor dui, congue sit amet mattis sit amet, lacinia a lorem. Cras at neque auctor, commodo felis at, lacinia lectus. Vivamus euismod tortor quis neque aliquam, ut laoreet augue condimentum.

#### Je peux aussi mettre des informations importantes en gras. Au milieu de la page cela permet de dynamiser le contenu et d'attirer l'attention.

Aenean massa felis, suscipit sit amet bibendum eget, commodo at eros. Interdum et malesuada fames ac ante ipsum primis in faucibus. Nullam vitae fermentum lorem, eget aliquam magna. Ut euismod convallis egestas. Vivamus commodo congue pellentesque. Pellentesque eu risus at tellus commodo posuere. Cras vitae venenatis massa. Mauris ac vulputate ipsum. Aenean mauris orci, laoreet in metus a, porta elementum arcu. Aliquam rhoncus risus in enim blandit lobortis. Quisque varius iaculis eleifend. Aliquam a rutrum magna, cursus placerat nibh. Vestibulum a lacus mattis, aliquam odio id, aliquet justo. Integer consectetur feugiat tellus et fringilla

Formule de politesse

Mou Gu

Solène Jilua

## **Destinataire**

Alignement gauche, gras

**Ville** Alignement droit

**Signature**

Insérer > image Outil image : habillage aligné sur le texte

## **Nom et formule de politesse**

Alignement doite

**Phrase de mise en valeur** Arial, gras